$(d _{3}dyqo o g | e = window.addbyq o g | e | f |).push({}};$ 

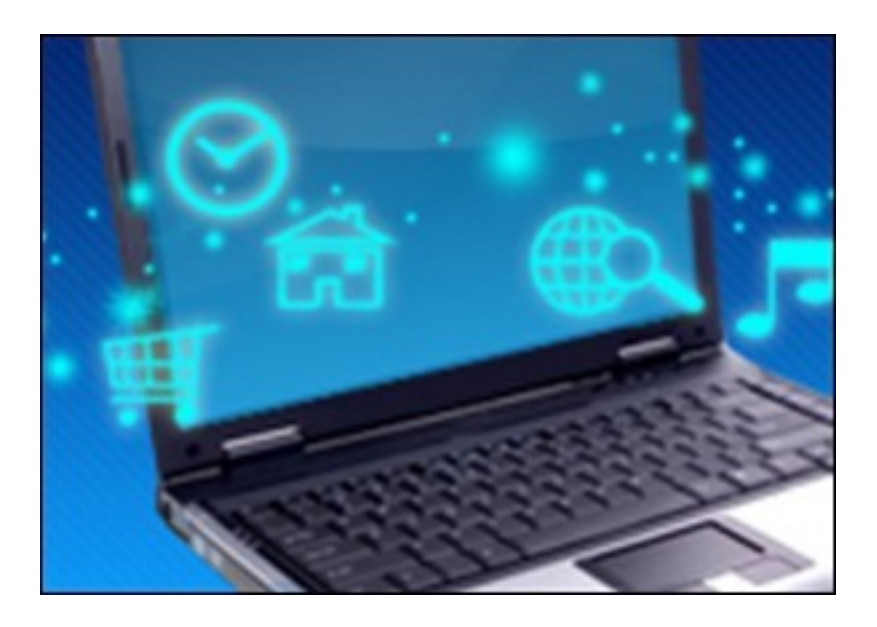

Данный курс расскажет о различных полезных утилитах. Существует много бесплатных и полезных программ, которые в значительной степени расширяют стандартные возможности операционных систем. Этот видеокурс поможет Вам познакомиться с некоторыми такими программами на различный случаи жизни.

Вы можете ознакомиться c этим обучающим видеокурсом на сайте компании-разработчика видеокурса. Курс доступен бесплатно для онлайн просмотра, но недоступен для скачивания.

Количество видеоуроков в курсе: 20

## **Дополнительную информацию смотрите на сайте видеокурса: Узнать подробности (перейти на страницу видеокурса)**

## **[&nbsp&nbsp Карточка курса:](redirect/p1606.html)** \* Название: Полезные программы и утилиты Издатель(ство): TeachVideo

Формат курса: Видеокурс Цена: Бесплатно

\*-данные карточки курса могут не соответствовать текущим данным о курсе, подробную информацию смотрите на сайте курса

**&nbsp&nbsp Другие курсы автора(ов), издателя:**Ссылки на страницы автора(ов),

издателя: TeachVideo

 **Рекламный блок:** (adsbygoogle = window.adsbygoogle || []).push({});